## TABLE OF CONTENTS

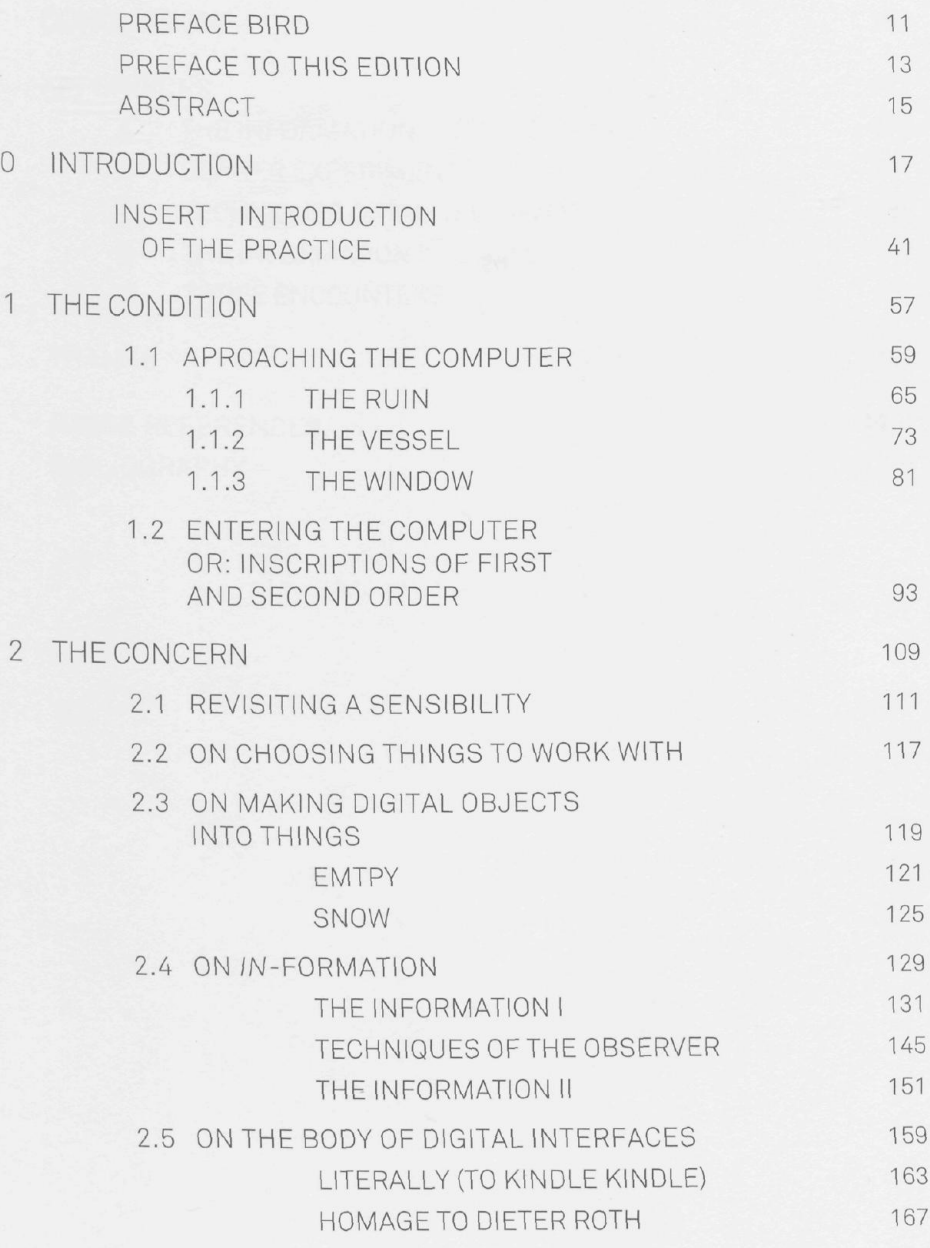